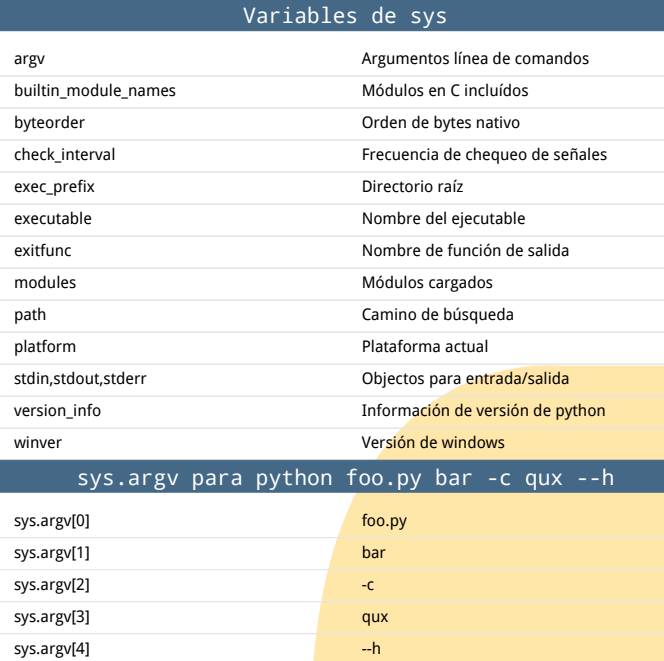

## Variables de os

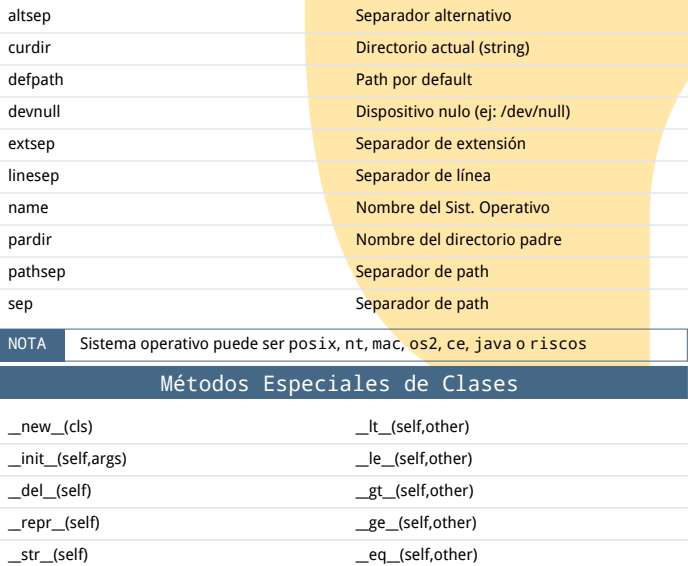

\_\_cmp\_\_(self,other) \_\_ne\_\_(self,other) \_\_index\_\_(self) \_\_nonzero\_\_(self) \_\_hash\_\_(self) \_\_call\_\_(self,args,kwargs) \_\_getattr\_\_(self,name) \_\_setattr\_\_(self,name,attr) \_\_getattribute\_\_(self,name) \_\_delattr\_\_(self,name)

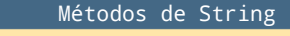

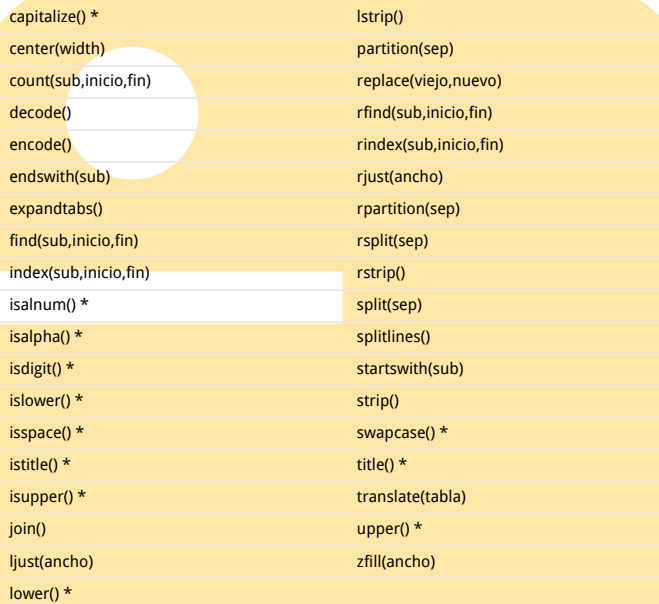

## NOTA Los métodos marcados \* dependen del locale para strings de 8 bits

insert(posición,ítem)

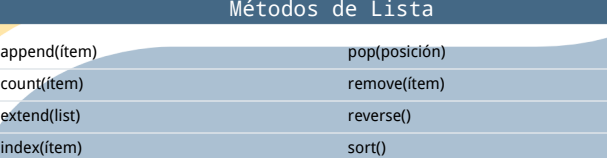

## Índices y Slices (de a=[0,1,2,3,4,5])

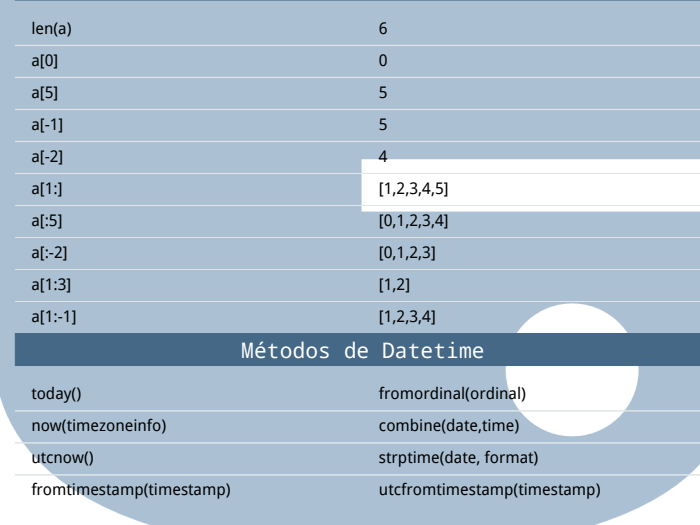

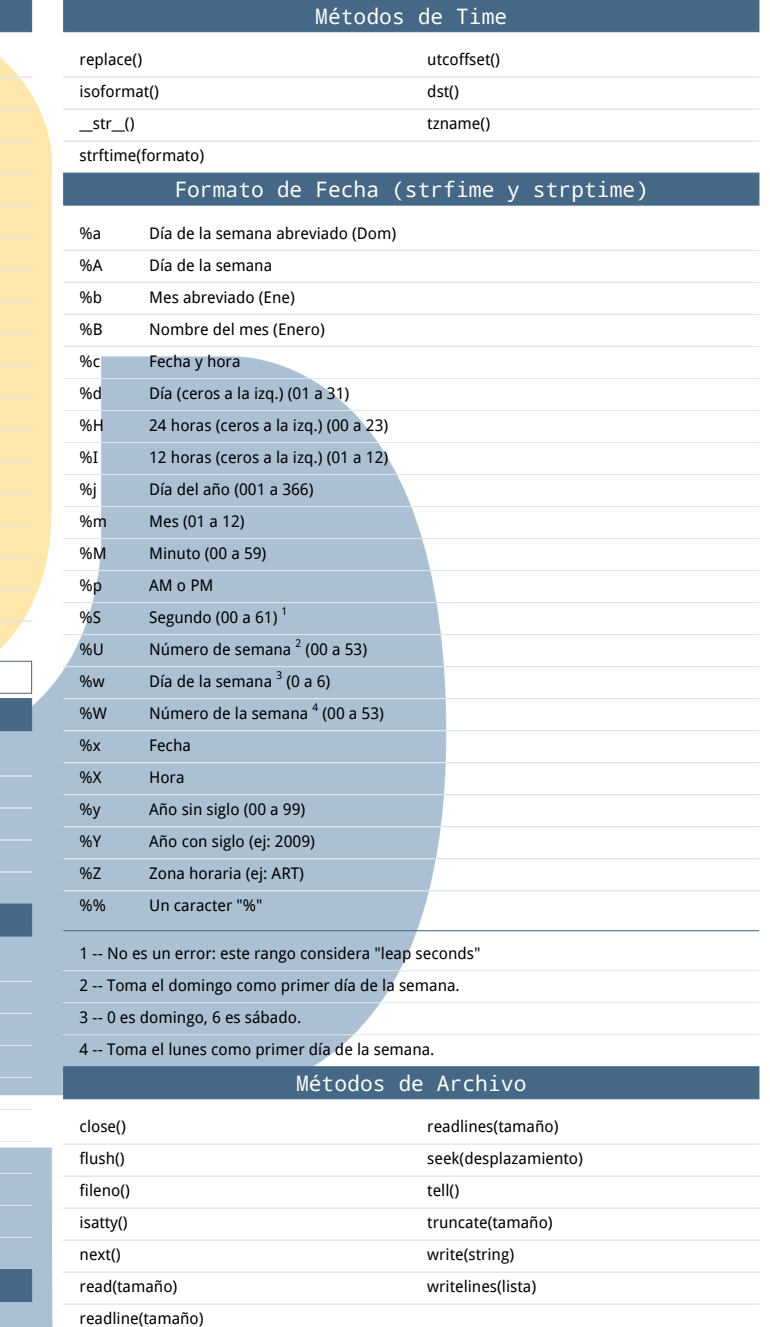

Generado con rst2pdf: <http://rst2pdf.googlecode.com> Tipografía Droid: <http://www.droidfonts.com> Código fuente: <http://netmanagers.com.ar/machete>

Licencia Creative Commons: Atribución-No Comercial-Compartir Obras Derivadas Igual 2.0 Reino Unido: Inglaterra y Gales (Dessado en un original de<http://www.AddedBytes.com> S No para uso comercial (D) Altéralo y compártelo